## Interactive Land Use District Map Tool

https://app.munisight.com/YellowheadRegional/Content/Server/Login.aspx

Click Website

Click Guest

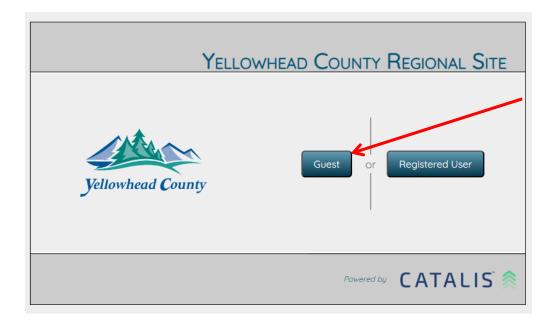

From the dropdown menu choose Town of Edson

Click Go To Site

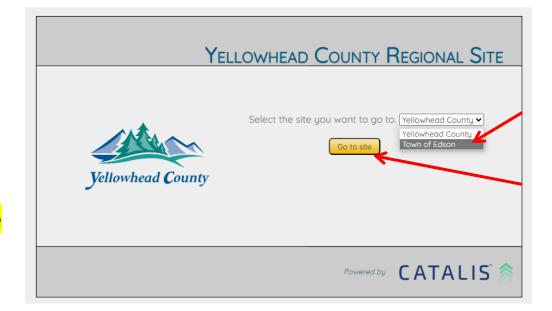